# Software updates

- Three calibration parameters are ready for Fun4All. Thanks!
  - HotDead Map : Joseph, code is ready (InttBadChannelMap)
  - BCOMap : Jaein, code is ready (InttBCOMap)
  - DACMap : Takashi, code is ready (InttDacMap)
  - These codes are committed into coresoftware
  - CDB files are stored in the database.
  - Reconstruction macro
    - /sphenix/user/hachiya/myrepo/coresoftware/offline/packages/intt/macro\_decode /Fun4All\_TrkrHitSet\_Unpacker\_INTT.C
    - /sphenix/user/hachiya/myrepo/coresoftware/offline/packages/intt/macro\_decode /Fun4All\_Intt\_RecoCluster.C
    - You don't need to change the production macro
      - Calibration parameters are automatically loaded in the macro

```
rc->set_StringFlag("CDB_GLOBALTAG", "ProdA_2023");
rc->set_uint64Flag("TIMESTAMP", runnumber);
```

### Some plots

#### Hitmap

atan2(y,x):z+lay\*60 h 1046636666 13001 Entries 出出新的论语。 phi Mean x 83.85 State California Mean v 0.05944 CHARGE BURGERS alite state of the Std Dev x 69.59 SERVICE PROPERTY. Std Dev y 1.89 2000 C 100 1010122030644444 100351;645.0 -10 期期時的設計的 1002032000 **出版法**管理 367 108610 出出的问题 1.49.568 出行通過時間 使用的复数形式 的服料和控制。 開設法部門 原始: 新闻 (1996) [1996] [1996] [1906] [1996] [1996] [1996] [1996] [1996] [1996] [1996] [1996] [1996] [1996] [1996] [1996] [1996] [1996] [1996] [1996] [1996] [1996] [1996] [1996] [1996] [1996] [1996] [1996] [1996] [1996] [1996] [1996] [1996] [1996] [1996] [1996] [1996] [1996] [1996] [1996] [1996] [1996] [1996] [1996] [1906] [1906] [1 landshelse sourch 用的情報時期的 10.00205000 10000222330000 here a 1371814 (1910) italia. **油油器 和新**油机 期期時期最高額 6 BBB 438603 10.00003333333 and the second NO BEAMED Million Status 出的新建设有效 hits dags after opreceipting to a subject of the 50 150 200 100 n

Z + layer

Bad channels are masked

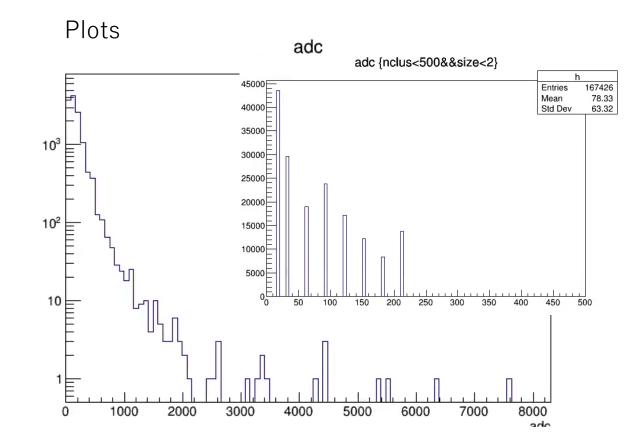

ADC is converted w/ DAC

## Event base tree

- Thanks Joseph to write new event base tree and scripts.
- We have the event based tree "InttEvent" class which is a data object used for long time. I think it is good to use InttEvent because we developed the code with InttEvent.
  - InttEvent in GitHub
  - One can modify this if necessary.
  - InttEvent is basically same with InttRawhit class (F4A data object)

# Calibration – on – the fly

- As Joseph and ChengWei reported, the software group plans to produce the calibration parameters right after the data is taken or during data taking.
  - They asked us how many events is necessary to do calibration

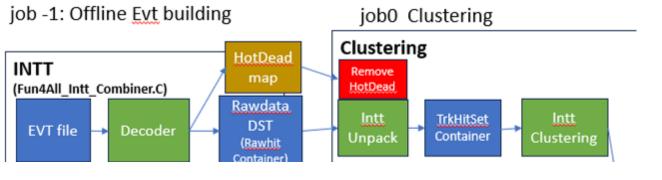

- Parameters
  - Hotdead map and BCO map

They want to run continuously between job -1 and job 0 (almost) no dead time •

• Jaein produced the framework to calculate hotdead map and BCO map using event based tree. This needs to be modified using InttRawhit instead of InttEvent 2024/4/3

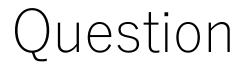

• ChengWei, do you have the F4A module to calculate Z-vertex?

#### 2024/4/3

# Workflow : Multi-stage approach

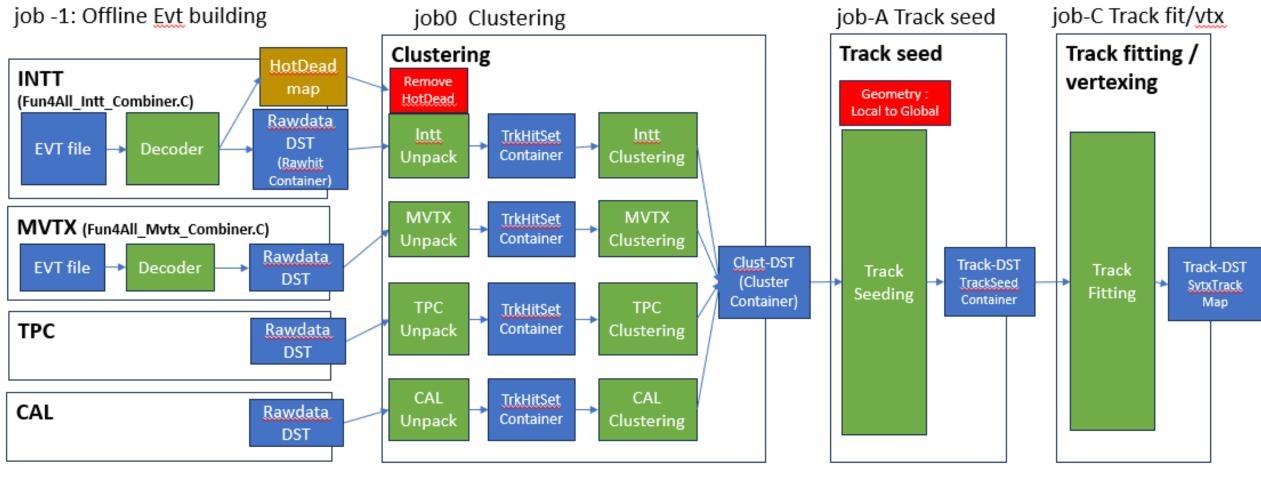

- Run with all the data
- Each subsystem has their Raw data DST 2024/4/1 2024/4/3
- Run with all the data
- <u>TrkrHitSet</u> should be only good hit after hot/dead map removed
- All data in this run is packed to single DST
- Run with all the data
- Run with all the data

## CDB for InttDACMap

- CDB (database) uses 3 labels to identify the CDB file
  - GlobalTag: ProdA\_2023 or MDC2 (or more)
  - **Domain** : parameter name: INTT\_DACMAP
    - Similar name is good for HotDeadMap and BCOMap
  - **TimeStamp** : 64bit integer which enables calib\_par for each beam crossing (if necessary, but not ). RunNumber is used for run23
    - CDB allows 2 different timestamp, Begin-End type and Begin-(no end) type
      - End-time should be greater than Begin-time (The same is not accepted)
    - cdb->insertPayload("INTT\_DACMAP","CDBTTree\_INTT\_DACMAP.root", 20869,20870);
- Module is tested with CDB TestBench

\_\_\_\_\_\_\_\_\_

rc->set\_StringFlag("CDB\_GLOBALTAG","hachiya");
rc->set\_uint64Flag("TIMESTAMP",20869);

CDB GLOBALTAG : hachiya TIMESTAMP : 20869 Fun4AllServer::setRun(): run 0 uses CDB <mark>TIME</mark>STAMP 20869 calibinfo DAC : INTT\_DACMAP CDB CDBFile: /sphenix/user/hachiya/calibration/INTT\_DACMAP/fb/c5/fbc57b510a51212c46c98b6cef0219f8\_CDBTTree\_INTT\_DACMAP.root

I would like to commit this module to coresoftware for dN/deta